Subject: DPT coverage in DHS Zambia 2007 using Births Recode Posted by *ychin3y* on Wed, 17 May 2017 11:58:01 GMT [View Forum Message](https://userforum.dhsprogram.com/index.php?t=rview&th=6101&goto=12435#msg_12435) <> [Reply to Message](https://userforum.dhsprogram.com/index.php?t=post&reply_to=12435)

I am looking at DPT coverage using Births Recode of DHS Zambia 2007. The final report says very high coverage. For example, 92.3% of children aged 12 and 23 months received the first dose of DPT (Table 10.2).

But when I tabulate variable "h3" (DPT1), about 73.93% of children aged 12 and 23 months did not receive DPT1.

I attached the table and my commands. I did not use weights.

Are there errors in the data or am I doing something wrong?

use zmbr51fl.dta,clear gen hypage=(v008-b3)/12 keep if hypage>=1 & hypage<2 tab h3

received dpt 1 | Freq. Percent Cum. ---------------------+---------------------------------- no | 936 73.93 73.93 vacc. date on card | 106 8.37 82.31 reported by mother | 217 17.14 99.45 vacc. marked on card | 6 0.47 99.92 9 | 1 0.08 100.00 ---------------------+----------------------------------- Total | 1,266 100.00

Subject: Re: DPT coverage in DHS Zambia 2007 using Births Recode Posted by [Mlue](https://userforum.dhsprogram.com/index.php?t=usrinfo&id=4582) on Wed, 17 May 2017 14:07:58 GMT [View Forum Message](https://userforum.dhsprogram.com/index.php?t=rview&th=6101&goto=12436#msg_12436) <> [Reply to Message](https://userforum.dhsprogram.com/index.php?t=post&reply_to=12436)

Hello ychin3y,

Please see example attached below, using Ethiopia DHS of 2011.

I used ETBR61FL.DTA dataset

\*\*\*\* I used Stata for the data analysis

## \*\* ||| IMMUNIZATION OF CHILDREN AGED 12-23 MONTHS (ETHIOPIA)

\*\* 2011 DHS \*\*

clear all set mem 1g set more off

\*\*\*\*\*\*\*\*\*\*\*\*\*\*\*\*\*\*\*\*\*\*\*\*\*\*\*\*\*\*\*\*\*\*\*\*\*\*\*\*\*\*\*\*\*\*\*\*\*\*\*\*\*\*\*\*\*\*\*\*\*\*\*\*\*\*\*\*\*\*\*\*\*\*\*

\*\* WEIGHT VARIABLE gen weight =  $v005/1000000$ 

\*\*\*\*\*\*\*\*\*\*\*\*\*\*\*\*\*\*\*\*\*\*\*\*\*\*

\*\* SURVEY SET gen  $psu = v021$ gen strata =  $v022$ svyset psu [pw = weight], strata(strata)

\*\*\*\*\*\*\*\*\*\*\*\*\*\*\*\*\*\*\*\*\*\*\*\*\*\*\*\*\*\*\*\*\*\*\*\*\*\*\*\*\*\*\*\*\*\*\*\*\*\*\*\*\*\*\*\*\*\*\*\*\*\*\*\*\*\*\*\*\*\*\*\*\*\*

// RENAME

rename v013 age rename v106 education rename v190 wealth rename v025 residence rename v024 region

///////////////////////////////////////////////////////////////////////////

\*\* Child\_age =  $12-23$  months old gen months =  $v008 - b3$ keep if  $b5 == 1$  & months  $>= 12$  & months  $<= 23$ 

```
gen child age = monthsreplace child age = 1 if b5 == 1 & months >= 12 & months <= 13replace child_age = 2 if b5 == 1 & months >= 14 & months <= 15
replace child age = 3 if b5 = = 1 & months >= 16 & months <= 17replace child age = 4 if b5 == 1 & months >= 18 & months <= 19replace child_age = 5 if b5 == 1 & months >= 20 & months <= 21replace child_age = 6 if b5 == 1 & months >= 22 & months <= 23
label define child_age 1"12-13" 2"14-15" 3"16-17" 4"18-19" 5"20-21" 6"22-23"
label var child age "Child age in months"
label val child_age child_age
```
\*\* Recode of vaccination variables

```
gen BCG = inrange(h2,1,3)
```

```
gen Polio0 = inrange(h0,1,3)
```
gen DPT =  $image(h3,1,3) + image(h5,1,3) + image(h7,1,3)$ 

gen Polio =  $image(h4,1,3) + image(h6,1,3) + image(h8,1,3)$ 

```
**gen pv = inrange(pv1,1,3)+inrange(pv2,1,3)+inrange(pv3,1,3) /* Not available in Sierra Leone
2013 data */
```

```
gen ms = inrange(h9,1,3)
forvalues x = 1/3 {
gen <math>Polio'x' = (Polio = x')gen DPT^x = (DPT^x) = x'}
**
**
==========================================================================
**
** DEPENDENT VARIABLE
gen vaccination = (BCG==1 \& Polio==3 & DPT==3 & ms==1)
label var vaccination "Received all vaccinations"
label define vaccination 0"No" 1"Yes"
label values vaccination vaccination
** All basic vaccinations
tab vaccination [iw = weight] \prime^* Total weighted sample = 2 169 \prime\primetab vaccination \frac{1}{2} Total unweighted sample = 2 090 \frac{1}{2}svy: tab vaccination, count percent format(%4.0f) col
**
==========================================================================
**
** DROP IF NOT WITHIN SAMPLE
qui regr DPT if v208 >0 & v208 !=. [pw=weight]		
drop if e(sample)!=1	
              ********************************************************************************
** BIRTH ORDER
gen birth order1 = bord
replace birth order1 = bord-1 if b0 == 2
```

```
replace birth_order1 = bord-2 if b0 == 3recode birth_order1 (1=1 "1") (2/3=2 "2-3") (4/5=3 "4-5") ///
(6/20=4 "6+"), gen(birth_order)
label var birth_order "Birth order"
label values birth_order birth_order
**
                                =====================================
**
****** ANALYSIS *****
* Table 10.2
label define DPT1 0"No" 1"Yes"
label define DPT2 0"No" 1"Yes"
label define DPT3 0"No" 1"Yes"
label val DPT1 DPT1
label val DPT2 DPT2
label val DPT3 DPT3
svy: tab DPT1, percent format(%4.1f) col
svy: tab DPT2, percent format(%4.1f) col
svy: tab DPT3, percent format(%4.1f) col
**
==========================================================================
**
```
\*\*\*\* Table 10.3 Vaccinations by background characteristics - for DPT1

\*\* FOR DPT1

\*\* Sex svy: tab b4 DPT1, count format(%4.0f) svy: tab b4 DPT1, percent format(%4.1f) row

\*\* Birth order svy: tab birth\_order DPT1, count format(%4.0f) svy: tab birth\_order DPT1, percent format(%4.1f) row

\*\* Wealth quintile svy: tab wealth DPT1, count format(%4.0f) svy: tab wealth DPT1, percent format(%4.1f) row

////////////////////////////

\*\*\*\* Table 10.3 Vaccinations by background characteristics - for DPT2

\*\* FOR DPT2

\*\* Sex svy: tab b4 DPT2, percent format(%4.1f) row

\*\* Birth order svy: tab birth\_order DPT2, percent format(%4.1f) row

\*\* Wealth quintile svy: tab wealth DPT2, percent format(%4.1f) row

\* ====================== \*

\*\*\*\* Table 10.3 Vaccinations by background characteristics - for DPT3

\*\* FOR DPT3

\*\*

\*\* Sex svy: tab b4 DPT3, percent format(%4.1f) row

\*\* Birth order svy: tab birth\_order DPT3, percent format(%4.1f) row

\*\* Wealth quintile svy: tab wealth DPT3, percent format(%4.1f) row

========================================================================== \*\*

\*\*\* FOR ALL VACCINATIONS

svy: tab child\_age vaccination, count format(%4.0f)

svy: tab b4 vaccination, count format(%4.0f)

svy: tab birth\_order vaccination, count format(%4.0f)

svy: tab residence vaccination, count format(%4.0f)

svy: tab region vaccination, count format(%4.0f)

svy: tab wealth vaccination, count format(%4.0f)

\*\* ======================= \*\*

\*\*\* Percentages / Coverage = All basic vaccinations

svy: tab child\_age vaccination, percent format(%4.1f) row

svy: tab b4 vaccination, percent format(%4.1f) row

svy: tab birth\_order vaccination, percent format(%4.1f) row miss

svy: tab residence vaccination, percent format(%4.1f) row

svy: tab region vaccination, percent format(%4.1f) row

svy: tab wealth vaccination, percent format(%4.1f) row

\*\* ========================================================================== \*\*

exit

Subject: Re: DPT coverage in DHS Zambia 2007 using Births Recode Posted by vchin3y on Wed, 17 May 2017 15:12:57 GMT [View Forum Message](https://userforum.dhsprogram.com/index.php?t=rview&th=6101&goto=12437#msg_12437) <> [Reply to Message](https://userforum.dhsprogram.com/index.php?t=post&reply_to=12437)

Mlue

Thanks very much for sharing your code.

I ran your code, but it still shows that only 26.1% of children aged 12 and 23 received the first dose of DPT and 73.1% did not receive it. (I attached the result)

My concern is that this is a totally different result from the final report. The report says 92.1% received it.

I also tried it with individual recode (zmir51fl.dta) using a slightly different coding, but the result is the same.

I wonder whether there are errors in the data.

. svy: tab DPT1, percent format(%4.1f) col (running tabulate on estimation sample)

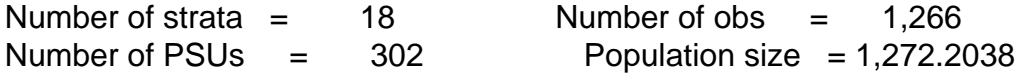

Design df  $=$  284

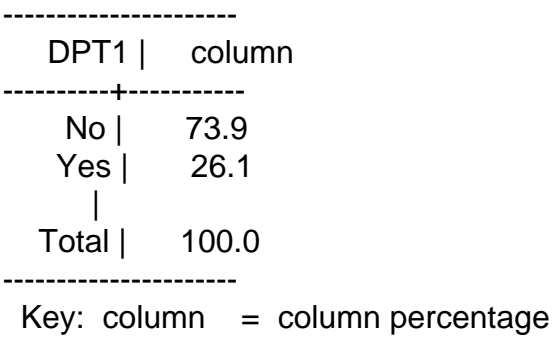

Subject: Re: DPT coverage in DHS Zambia 2007 using Births Recode Posted by [Mlue](https://userforum.dhsprogram.com/index.php?t=usrinfo&id=4582) on Thu, 25 May 2017 10:01:14 GMT [View Forum Message](https://userforum.dhsprogram.com/index.php?t=rview&th=6101&goto=12479#msg_12479) <> [Reply to Message](https://userforum.dhsprogram.com/index.php?t=post&reply_to=12479)

Hello ychin3y,

I sorted out the the code ... Now you should be getting the same results as in the report

See code below for Zambia DHS 2007 - ZMBR51FL

\*\* ||| IMMUNIZATION OF CHILDREN AGED 12-23 MONTHS (ZAMBIA)

\*\* 2007 DHS \*\*

\*\*\*\*\*\*\*\*\*\*\*\*\*\*\*\*\*\*\*\*\*\*\*\*\*\*\*\*\*\*\*\*\*\*\*\*\*\*\*\*\*\*\*\*\*\*\*\*\*\*\*\*\*\*\*\*\*\*\*\*\*\*\*\*\*\*\*\*\*\*\*\*\*\*\*

\*\* WEIGHT VARIABLE gen weight = v005/1000000

\*\*\*\*\*\*\*\*\*\*\*\*\*\*\*\*\*\*\*\*\*\*\*\*\*\*

\*\* SURVEY SET gen  $psu = v021$ gen strata =  $v023$ svyset psu [pw = weight], strata(strata)

\*\*\*\*\*\*\*\*\*\*\*\*\*\*\*\*\*\*\*\*\*\*\*\*\*\*\*\*\*\*\*\*\*\*\*\*\*\*\*\*\*\*\*\*\*\*\*\*\*\*\*\*\*\*\*\*\*\*\*\*\*\*\*\*\*\*\*\*\*\*\*\*\*\*

// RENAME

rename v013 age

rename v106 education rename v190 wealth rename v025 residence rename v024 region

///////////////////////////////////////////////////////////////////////////

 $**$  Child\_age = 12-23 months old gen months  $=$   $v008 - b3$ keep if  $b5 == 1$  & months  $>= 12$  & months  $<= 23$ 

```
gen child age = monthsreplace child_age = 1 if b5 == 1 & months >= 12 & months <= 13
replace child_age = 2 if b5 == 1 & months >= 14 & months <= 15replace child_age = 3 if b5 == 1 & months >= 16 & months <= 17replace child aqe = 4 if b5 = = 1 & months >= 18 & months <= 19replace child aqe = 5 if b5 = = 1 & months >= 20 & months \leq = 21replace child age = 6 if b5 = = 1 & months >= 22 & months <= 23label define child_age 1"12-13" 2"14-15" 3"16-17" 4"18-19" 5"20-21" 6"22-23"
label var child age "Child age in months"
label val child_age child_age
```
\*\* Recode of vaccination variables

gen  $BCG = inrange(h2,1,3)$ 

gen Polio0 =  $inrange(h0,1,3)$ 

```
gen DPT = (inrange(h3,1,3) \mid inrange(sdhh1,1,3))+(inrange(h5,1,3) \midinrange(sdhh2,1,3))+(inrange(h7,1,3) | inrange(sdhh3,1,3))
```

```
gen Polio = inrange(h4,1,3)+inrange(h6,1,3)+inrange(h8,1,3)
```

```
**gen pv = inrange(pv1,1,3)+inrange(pv2,1,3)+inrange(pv3,1,3) /* Not available in Sierra Leone
2013 data */
```
==========================================================================

```
gen ms = inrange(h9,1,3)
```

```
forvalues x = 1/3 {
gen Polio`x' = (Polios =`x')gen DPT^x' = (DPT^x = x')\gammagen Penta`c' = (pv>=`x')*/
}
**
```
\*\*

\*\*

\*\* DEPENDENT VARIABLE gen vaccination =  $(BCG == 1 \&$  Polio==3 & DPT==3 & ms==1) label var vaccination "Received all vaccinations" label define vaccination 0"No" 1"Yes" label values vaccination vaccination \*\* All basic vaccinations tab vaccination  $\lceil iw = weight \rceil$ tab vaccination svy: tab vaccination, count percent format(%4.1f) col \*\*

\*\*

\*\* DROP IF NOT WITHIN SAMPLE qui regr vaccination if v208 >0 & v208 !=. [pw=weight] drop if e(sample)!=1 

\*\*\*\*\*\*\*\*\*\*\*\*\*\*\*\*\*\*\*\*\*\*\*\*\*\*\*\*\*\*\*\*\*\*\*\*\*\*\*\*\*\*\*\*\*\*\*\*\*\*\*\*\*\*\*\*\*\*\*\*\*\*\*\*\*\*\*\*\*\*\*\*\*\*\*\*\*\*\*\*

==========================================================================

==========================================================================

\*\* BIRTH ORDER gen birth\_order1 = bord replace birth\_order1 = bord-1 if  $b0 == 2$ replace birth order1 = bord-2 if b0 == 3

recode birth\_order1 (1=1 "1") (2/3=2 "2-3") (4/5=3 "4-5") /// (6/20=4 "6+"), gen(birth\_order) label var birth\_order "Birth order" label values birth\_order birth\_order

\*\*

\*\*

\*\*\*\*\*\* ANALYSIS \*\*\*\*\*

\* Table 10.2 label define DPT1 0"No" 1"Yes" label define DPT2 0"No" 1"Yes" label define DPT3 0"No" 1"Yes"

label val DPT1 DPT1 label val DPT2 DPT2 label val DPT3 DPT3

svy: tab DPT1, percent format(%4.1f) col

svy: tab DPT2, percent format(%4.1f) col svy: tab DPT3, percent format(%4.1f) col

\*\*\*\*\*

\* Selected characteristics on Table 10.3

\* DPT1 svy: tab child\_age DPT1, percent format(%4.1f) row svy: tab b4 DPT1, percent format(%4.1f) row

\* DPT2

svy: tab child age DPT2, percent format(%4.1f) row svy: tab b4 DPT2, percent format(%4.1f) row

\* DPT3

svy: tab child\_age DPT3, percent format(%4.1f) row svy: tab b4 DPT3, percent format(%4.1f) row

\* All vaccinations

svy: tab child\_age vaccination, percent format(%4.1f) row svy: tab b4 vaccination, percent format(%4.1f) row svy: tab education vaccination, percent format(%4.1f) row svy: tab wealth vaccination, percent format(%4.1f) row

exit

File Attachments 1) [Zambia DPT vaccination2.do,](https://userforum.dhsprogram.com/index.php?t=getfile&id=739) downloaded 275 times

Subject: Re: DPT coverage in DHS Zambia 2007 using Births Recode Posted by [ychin3y](https://userforum.dhsprogram.com/index.php?t=usrinfo&id=4796) on Thu, 25 May 2017 23:37:16 GMT [View Forum Message](https://userforum.dhsprogram.com/index.php?t=rview&th=6101&goto=12480#msg_12480) <> [Reply to Message](https://userforum.dhsprogram.com/index.php?t=post&reply_to=12480)

Mlue:

So, the key is sdhh1~3 for DPT. That solves the mystery. Thanks so much! I appreciate it.

Subject: Re: DPT coverage in DHS Zambia 2007 using Births Recode Posted by [Mlue](https://userforum.dhsprogram.com/index.php?t=usrinfo&id=4582) on Fri, 26 May 2017 06:06:54 GMT [View Forum Message](https://userforum.dhsprogram.com/index.php?t=rview&th=6101&goto=12481#msg_12481) <> [Reply to Message](https://userforum.dhsprogram.com/index.php?t=post&reply_to=12481)

Page 11 of 11 ---- Generated from [The DHS Program User Forum](https://userforum.dhsprogram.com/index.php)